Małgorzata Kulikowska III Liceum Ogólnokształcące w Białymstoku Bożena Krasnodebska Centrum Kształcenia Ustawicznego w Białymstoku

# Techniki multimedialne w nauczaniu podstaw przedsiębiorczości

Przełom XX i XXI w. to początek nowego okresu cywilizacyjnego, okresu społeczeństwa informacyjnego. Zmiany związane z rozwojem technologii informacyjnej i komunikacyjnej szybko nabierają charakteru cywilizacyjnego. Obserwujemy przejście od społeczeństwa postindustrialnego (przemysłowego) do globalnego społeczeństwa informacyjnego. Któż, jeśli nie nauczyciele "budujący społeczeństwo", ma zatem być przygotowany i przygotowywać młodego człowieka do korzystania z technologii informacyjno-komunikacyjnej i rozwiązań opartych na tej technologii.

Społeczeństwo oczekuje od szkoły dobrego przygotowania przyszłych pełnoprawnych obywateli również w zakresie wszechstronnego korzystania z technologii informacyjnej w życiu zawodowym i osobistym.

W czasach rozwoju techniki komputerowej bardzo ważne jest wykorzystanie nowoczesnej technologii w uczeniu się i nauczaniu. Nauczyciel sam powinien rozumieć wagę tego procesu, bowiem tylko pasjonat może przelać swoje zainteresowania na współpracującą z nim młodzież. Jakie zatem zalety ma komputerowe wspomaganie dydaktyki?

Do najistotniejszych należy zaliczyć:

- uatrakcyjnianie zajęć;
- pobudzanie uczniów do aktywnej pracy (wykorzystanie zafascynowania współczesnej młodzieży informatyką);
- zwiêkszanie zainteresowania uczniów przedmiotem, wzrost motywacji do nauki;
- zdobywanie doświadczenia poprzez udział w symulacyjnych grach dydaktycznych;
- wspomaganie procesu dydaktycznego poprzez przedstawianie trudnych procesów ekonomicznych w sposób przystępny i ciekawy.

Nauczyciele wykorzystują technologię informacyjno-komunikacyjną w nauczaniu głównie jako źródło informacji do samokształcenia: internet, portale edukacyjne, symulacyjne gry dydaktyczne (np. MESE – symulacje komputerowe procesów gospodarczych), i tworzą materiały dydaktyczne w postaci prezentacji multimedialnych, coraz czêciej interaktywnych. Prezentacje multimedialne są niezwykle atrakcyjne zarówno z punktu widzenia nauczyciela, jak i ucznia. Przygotowanie ciekawej, przemyślanej merytorycznie, dobrej dydaktycznie prezentacji wymaga od nauczyciela ogromnego zaangażowania i dużego wkładu pracy, która w przyszłości przyniesie wymierne korzyści obu stronom. Praca na lekcji z prezentacją multimedialną pozwala uczniom na:

- lepsze przyswajanie wiedzy poprzez oddziaływanie na wiele zmysłów (po trzech dniach od momentu przekazania informacji zapamiętujemy 10% informacji odebranych przez słuch, 20%  $-przez$  wzrok, a 65%, jeśli były równocześnie słyszane i widziane);
- · samodzielna kontrole stopnia opanowania wiadomości i umiejetności;
- zdobywanie potrzebnego doświadczenia poprzez symulację procesów gospodarczych (np. trening w zarządzaniu działalnością firmy na wirtualnym rynku).

### Projekt edukacyjny "Mój uczeń – przedsiębiorca z klasą"

Od października 2004 r. do stycznia 2005 r. w woj. podlaskim łomżyński Ośrodek Doskonalenia Nauczycieli realizował projekt edukacyjny pt. "Mój uczeń – przedsiębiorca z klasą". Autorem projektu i kierownikiem przedsięwzięcia był mgr inż. Tadeusz Zaremba, konsultant ds. kształcenia zawodowego. Głównym celem przedsięwzięcia było promowanie aktywizujących metod nauczania podstaw przedsiębiorczości oraz opracowanie programów multimedialnych i komputerowych gier dydaktycznych. W szczególności projekt obejmował:

- 1. szkolenie dla nauczycieli podstaw przedsiębiorczości:
	- motywujące funkcje pomiaru dydaktycznego w procesie kształtowania postaw przedsiębiorczości,
	- projektowanie technik i narzędzi aktywizujących ucznia oraz mierzenie osiągnięć i zmian w postawach,
	- przyk³ady wykorzystania programów multimedialnych oraz zasobów tematycznych internetu w procesie dydaktycznym przedmiotu podstawy przedsiębiorczości;
- 2. opracowanie przez uczestników scenariuszy zajęć, testów sprawdzających oraz programów multimedialnych i komputerowych gier dydaktycznych wspomagających kształtowanie postawy przedsiębiorczości u uczniów;
- 3. upowszechnienie efektów projektu w lokalnym środowisku oświatowym.

Powyższe przedsięwzięcie zaowocowało opracowaniem materiałów dydaktycznych w postaci:

- zestawu interaktywnych prezentacji multimedialnych przystosowanych do samodzielnego kontrolowania przez ucznia stopnia opanowania wiedzy i umiejętności,
- symulacyjnych gier dydaktycznych mających na celu kształtowanie postaw przedsiębiorczych oraz treningu w zarządzaniu działalnością firmy na rynku,
- · scenariuszy zajęć edukacyjnych oraz testów sprawdzających, wydanych w postaci broszur informacyjnych.

Następnie efekty projektu zostały upowszechnione w lokalnym środowisku oświatowym, m.in. poprzez wydanie materiałów powarsztatowych (dzięki wsparciu finansowemu Narodowego Banku Polskiego) oraz przeprowadzenie lekcji opartych na powstałych materiałach dydaktycznych.

### Zajęcia multimedialne pt.: "Planuję kampanię promocyjną mojej firmy"

W styczniu 2005 r. w Białymstoku w III Liceum Ogólnokształcącym im. K.K. Baczyńskiego oraz w Zespole Szkół Metalowo-Drzewnych im. gen. W. Andersa zostały przeprowadzone lekcje multimedialne z podstaw przedsiębiorczości pt.: "Planuję kampanię promocyjną mojej firmy" (scenariusz lekcji – zał. 1). Wykorzystano interaktywną prezentację dydaktyczną (utworzoną w ramach powy¿szego projektu) do opracowania planu promocji wirtualnej firmy Tra-Bic (przesyłki i zlecenia kurierskie).

Lekcje odbywały się w pracowni komputerowej, pod kierunkiem nauczycieli: mgr inż. Małgorzaty Kulikowskiej oraz mgr inż. Bożeny Krasnodębskiej. Uczniowie tworzyli plan promocji wirtualnej firmy, wykorzystując środki multimedialne. Celem zajęć było:

- poznanie roli marketingu w biznesie poprzez:
	- wyjaśnienie pojęć: marketing, promocja i reklama,
	- wskazanie różnicy pomiędzy promocją a reklamą,
	- wskazanie celów promocji,
	- poznanie mediów reklamy oraz etapów tworzenia planu marketingowego firmy;
- kształtowanie umiejętności posługiwania się komputerem w wyszukiwaniu potrzebnych informacji oraz ich porządkowaniu i wykorzystywaniu do rozwiązywania problemów dotyczących :
	- ustalenia grupy docelowej,
	- doboru do wybranej grupy klientów odpowiedniej oferty usług firmy oraz formy reklamy,
	- oszacowania kosztów reklamy przy za³o¿onym limicie finansowym,
	- gospodarowania pieniêdzmi,
	- opracowania prostej reklamy firmy;
- kształtowanie umiejętności prezentowania wyników swojej pracy.

## **PRZEWODNIK**

- Pojęcie marketingu
- **Cel marketingu**
- · Strategia marketingowa
- Marketing mix
- · Działania marketingowe
- · Promocja a reklama
- Funkcje reklamy
- · Tworzenie reklamy
- **Model AIDA**
- Media reklamowe
	- Reklama telewizyjna
	- Reklama radiowa
	- Reklama prasowa
	- Ulotka reklamowa
- **Program marketingowy**
- Planowanie działalności gospodarczej
- **Slownik**
- Literatura

# **MARKETING**

to sposób myślenia przedsiębiorców ukierunkowany na

#### potencjalnych klientów.

Działania marketingowe zmierzają do:

- dostosowana wytwarzanych przez firmę produktów do potrzeb klientów.
- wpływania na zmiany tych potrzeb pod katem strategii rozwoju firmy (kreowanie potrzeb).

Marketing pozwala firmie działać w sposób racjonalny, nie w "ciemno". Racjonalność ta dotyczy:

> wyboru produktu, na który jest zapotrzebowanie, ustalenie progu opłacalności

(rentowności). przekazanie informacji o

produkcie. wyboru odpowiedniego

czasu i miejsca sprzedaży.

KID

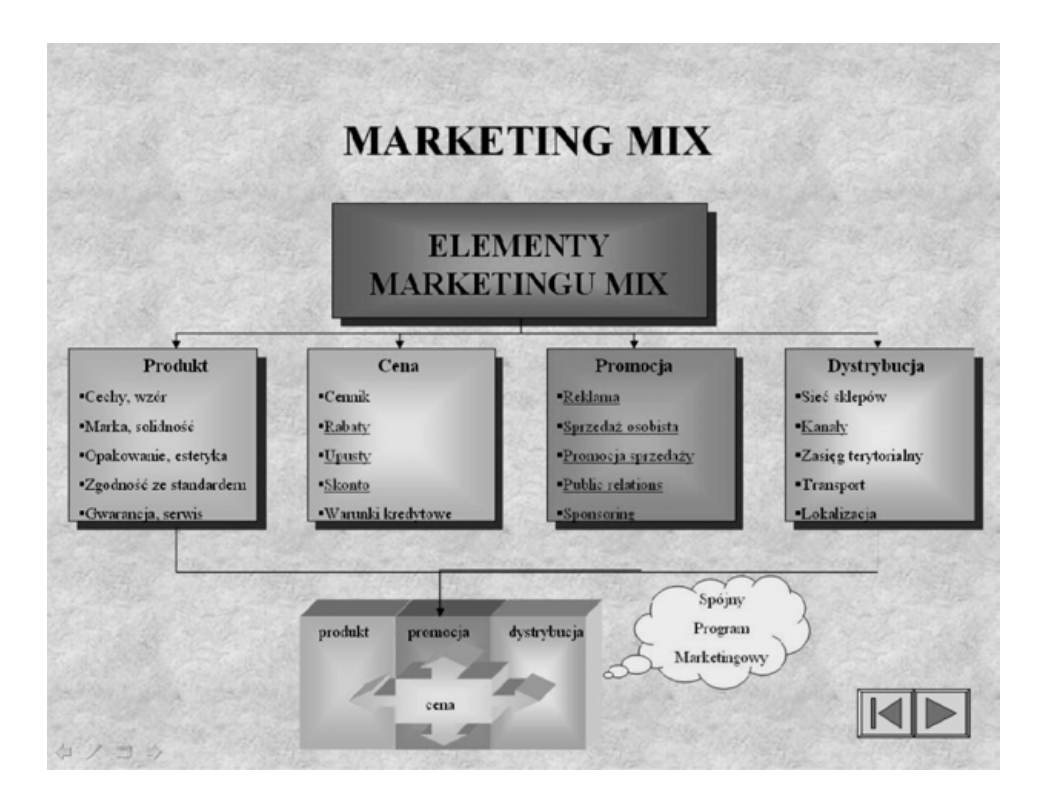

Zajęcia edukacyjne rozpoczęły się od przedstawienia przez nauczyciela pojęć związanych z marketingiem firmy, z wykorzystaniem prezentacji multimedialnej i przykładowych materiałów promocyjnych. Prezentujemy slajdy z prezentacji wprowadzającej "Marketing".

W kolejnej czêci lekcji uczniowie tworzyli plan promocji firmy z wykorzystaniem interaktywnej prezentacji dydaktycznej "Planuję kampanię ..." (przykładowe slajdy poniżej). Pracowali samodzielnie, posługując się wskazówkami zawartymi w karcie pracy (zał. 2).

Uczniowie pracowali z prezentacją pełniącą funkcję doradcy i przewodnika po sekretach reklamy; podejmowali decyzje planistyczne kampanii promocyjnej, zaznaczając je w programie komputerowym.

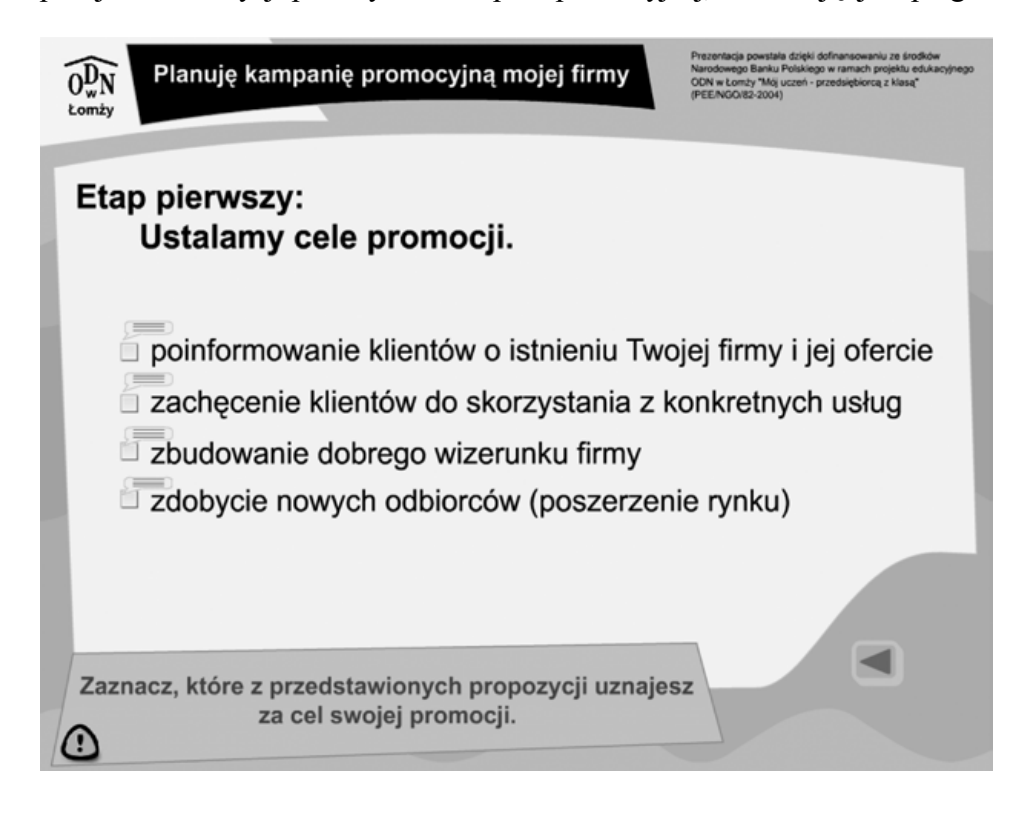

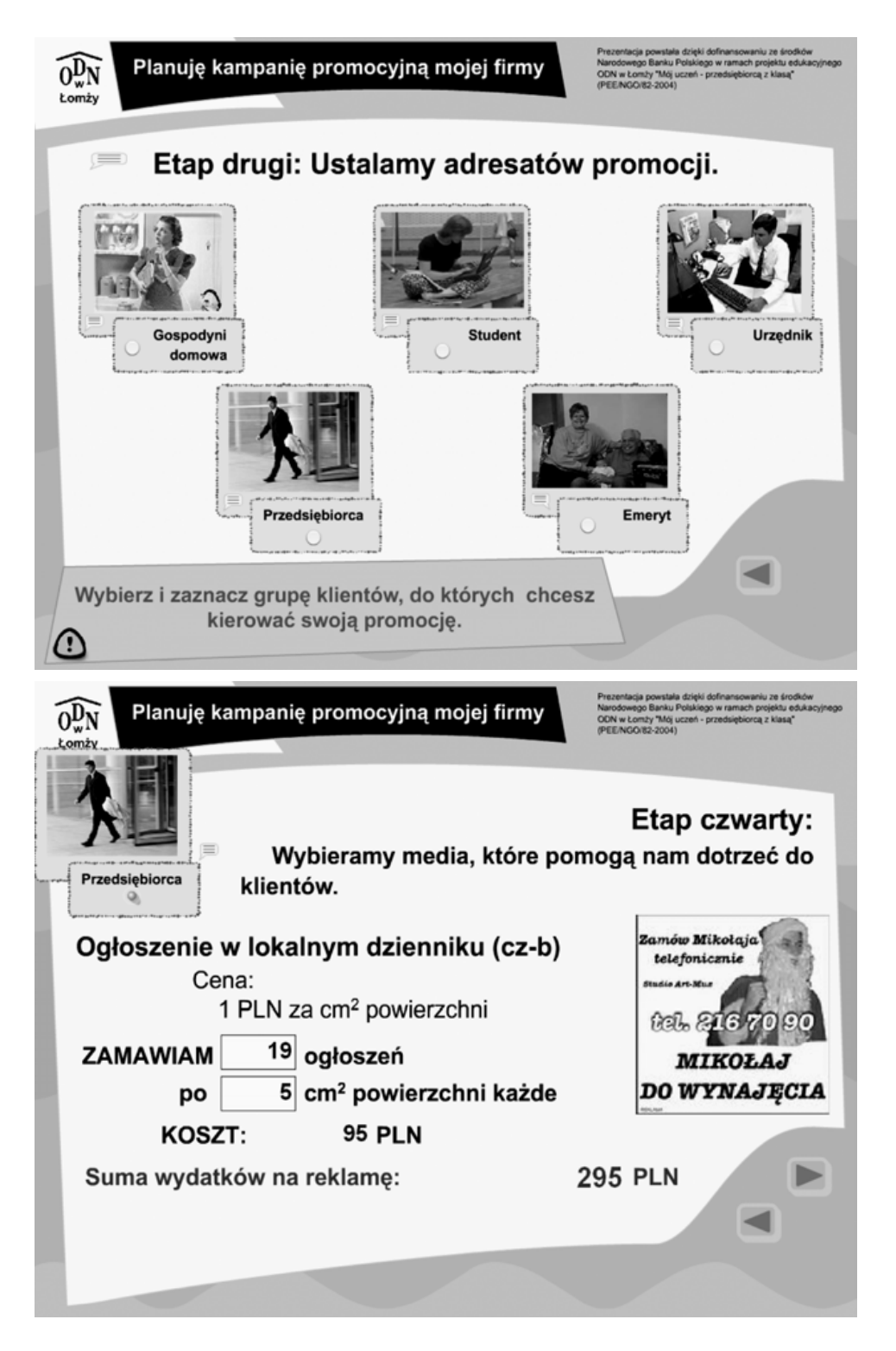

Kolejne zadanie polegało na zaprojektowaniu przez zespoły uczniów prostej reklamy, sloganu, ogłoszenia oraz logo firmy. Wybrani uczniowie prezentowali wyniki pracy na forum klasy.

Uczniom spodobała się nowa forma zajęć, pracowali z dużym zaangażowaniem; w efekcie powstały ciekawe projekty reklam.

#### Podsumowanie

Powszechne stosowanie technik multimedialnych w nauczaniu podstaw przedsiębiorczości i nie tylko jest wyzwaniem stawianym współczesnemu nauczycielowi. Nauczyciel w dzisiejszych czasach jest zobligowany do rozwijania swoich umiejętności w zakresie wykorzystania i stosowania technologii ICT. Odpowiedzialność za budowanie społeczeństwa informacyjnego spada w głównej mierze na osoby odpowiedzialne za kształtowanie postaw młodych ludzi. Wspomaganie procesu dydaktycznego prezentacją multimedialną wzbogaca proces nauczania i przynosi odbiorcy wymierne korzyści, a realizatorowi zajęć – ogromną satysfakcję.

Materiały dydaktyczne (w tym prezentacje multimedialne) wykorzystane podczas zajęć edukacyjnych można znaleźć na stronie internetowej www.ckubialystok.pl.

## Załącznik 1

### Plan metodyczny

Przedmiot: podstawy przedsiębiorczości Program nauczania: DKOS-4015-177/2 Podręcznik: Ekonomia stosowana Nauczyciele: mgr inż. Małgorzata Kulikowska, mgr inż. Bożena Krasnodębska Klasa: druga Temat: Planuję kampanię promocyjną mojej firmy Czas zajęć: 90 min

### Cele ogólne:

- zrozumienie roli marketingu w biznesie,
- kształtowanie umiejętności poszukiwania, porządkowania i wykorzystywania informacji do rozwiązywania problemów.

## Cele szczegółowe - po zakończeniu lekcji uczeń:

- wyjaśnia znaczenie pojęć: marketing, promocja, reklama,
- wskazuje różnicę między promocją a reklamą,
- wskazuje cele promocji,
- wymienia media reklamowe,
- wymienia etapy tworzenia prostego planu marketingowego firmy,
- ustala grupę docelową (klienci firmy),
- dobiera do wybranej grupy klientów odpowiednią ofertę usług firmy oraz media reklamowe,
- szacuje koszty reklamy przy założonym limicie finansowym,
- gospodaruje pieniędzmi,
- opracowuje prostą reklamę firmy,
- prezentuje wyniki swojej pracy.

Metody pracy: aktywizująca z wykorzystaniem komputera (praca z interaktywną prezentacją komputerowa), ćwiczenia: analiza tekstu, rozwiązywanie problemów, projektowanie prostej kampanii promocyjnej firmy, pogadanka z elementami prezentacji

Środki dydaktyczne: pracownia komputerowa z 15 stanowiskami komputerowymi, wprowadzająca prezentacja multimedialna "Marketing", przykładowe materiały promocyjne (ulotki, ogłoszenia, etykiety), interaktywna prezentacja komputerowa "Planuję kampanię promocyjną mojej firmy", karta pracy ucznia

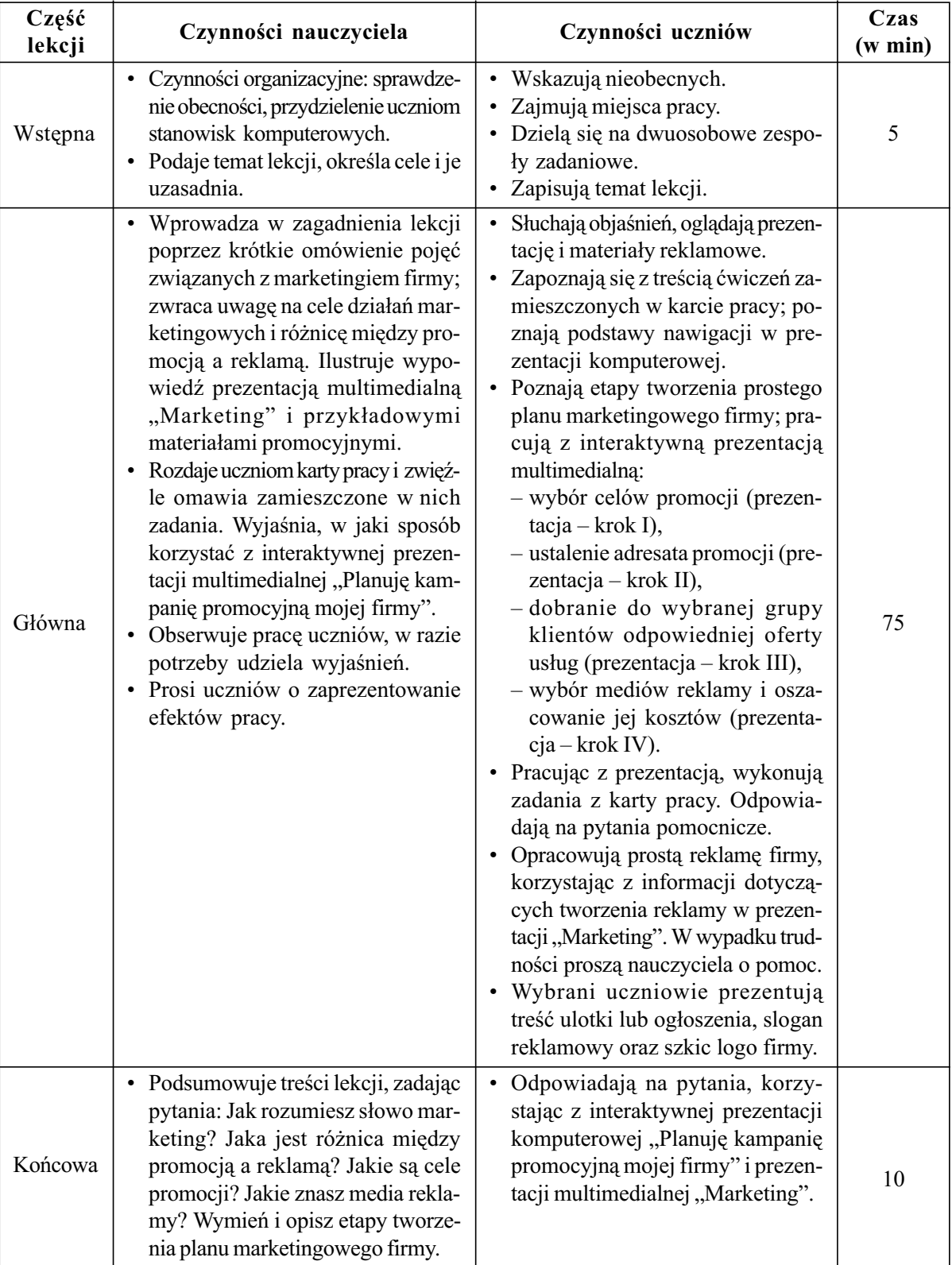

# Przebieg lekcji:

#### Załącznik 2

#### Karta pracy dwuosobowej grupy uczniów

Autorzy opracowania :. Wykonaj następujące polecenia:

- Korzystając z interaktywnej prezentacji komputerowej "Planuję kampanię promocyjną mojej firmy", opracuj plan promocji firmy Tra-Bic (przesyłki i zlecenia kurierskie), który polega na: wyborze celów promocji (prezentacja krok I), ustaleniu adresata promocji (prezentacja – krok II), dobraniu do wybranej grupy klientów odpowiedniej oferty usług (prezentacja – krok III), wyborze mediów reklamy i oszacowanie jej kosztów (prezentacja – krok IV).
- Dobierając do wybranej grupy klientów odpowiednie media reklamy, zapoznaj się z ich wadami i zaletami opisanymi w prezentacji multimedialnej "Marketing". Pamiętaj, że dopiero rozpoczynasz działalność i na reklamę możesz przeznaczyć tylko 500 zł.
- Przy opracowaniu planu promocyjnego firmy zastanów się nad następującymi pytaniami: Co zamierzasz osiągnąć w wyniku promocji? Co wiesz o potencjalnym kliencie, jego potrzebach i zwyczajach, mentalności, zainteresowaniach itp.? Czym zachęcisz klienta do skorzystania z oferty twojej firmy? Przez jakie media dotrzesz do wybranych klientów, aby zainteresować ich usługami swojej firmy? Ile to będzie kosztowało? Czy zaplanowana kampania promocyjna będzie skuteczna? Jak ocenić jej efektywność?
- Po wykonaniu poszczególnych kroków prezentacji ułóż treść ulotki lub ogłoszenia i slogan reklamowy oraz zaprojektuj logo firmy.

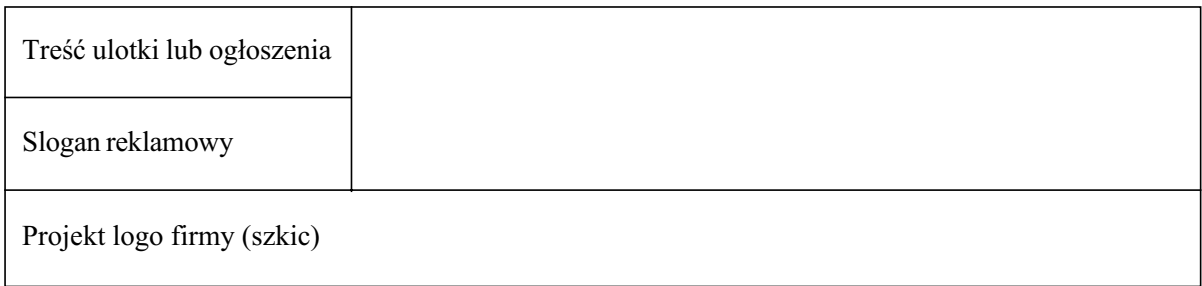

#### Literatura

- 1. Bednarek J., 2000, Multimedia w działalności szkoleniowo-wychowawczej, Komandor, Warszawa
- 2. Krzyżewska J., 2000, Aktywizujące metody i techniki w edukacji, część II, Zakład Wydawniczy Letter Quality, Suwałki
- 3. Strykowski W., 1984, Audiowizualne materiały dydaktyczne. Podstawy kształcenia multimedialnego, PWN, Warszawa

## Multimedia Technologies in Teaching Basis of Entrepreneurship

The subject presented during the conference is The Multimedia Techniques in the Teaching Basis of Entrepreneurship'. The topic was presented with a case study of multimedia classes titled 'I Plan Promotional Campaign of My Business', carried within the educational project 'My Student, a Businessman With Rank'.

The aim of the summary was to present activating methods of teaching with the use of Information Technology on Base of Enterprise classes. Practical use of multimedia programs and of Internet thematic sites, gives young people a chance to gain the ability to use a computer for searching necessary information. Furthermore it gives an opportunity to search, order and take advantage of information to solve a problem.

The paper is an example of good practice in teaching and it confirms thesis, that it is possible to teach and to learn with enjoyment.